# **wAttachFile**

wAttachFile es uno de los controles básicos de Néfele, equivale a [File Input](https://materializecss.com/text-inputs.html#file) de Materialize.

Su función es permitirnos adjuntar archivos a nuestros [wForm,](https://nefele.dev/wiki/controles/wform) por lo que enviaremos esos ficheros desde el dispositivo cliente a nuestra AppWeb, en dispositivos móviles podemos hacer capturas con la cámara y adjuntarla, como la captura la realiza el interface del dispositivo y no el navegador, no es necesario que nuestra AppWeb este en en un dominio HTTPS.

#### **Ejemplo de uso**

```
 WITH OBJECT wAttachFile():New(:WO)
  :cName := "fichero"
  :cTitle := "Seleccione uno o varios ficheros para adjuntar"
  :lMultiple := .T.
  :Create()
END WITH
```
## **Propiedades**

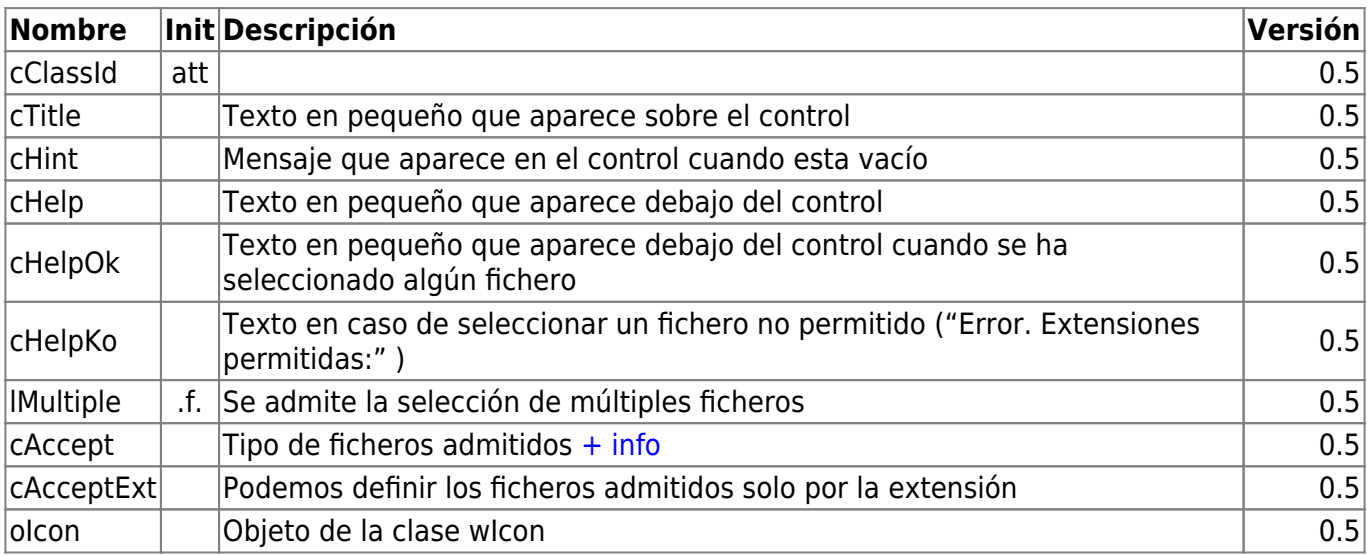

#### **Hereda de...**

# **wControl**

#### **Propiedades**

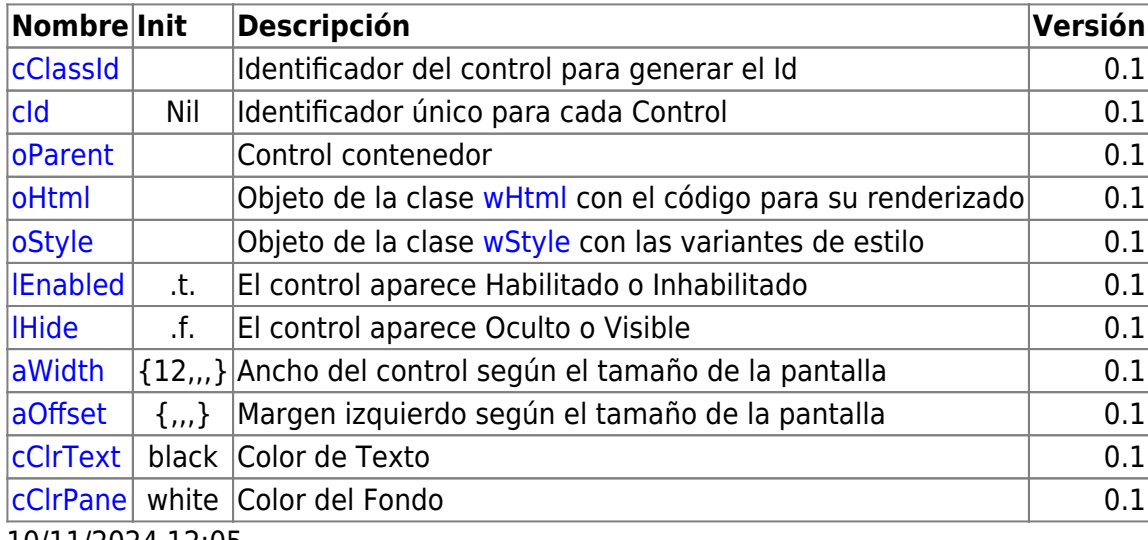

10/11/2024 12:05

## **Métodos**

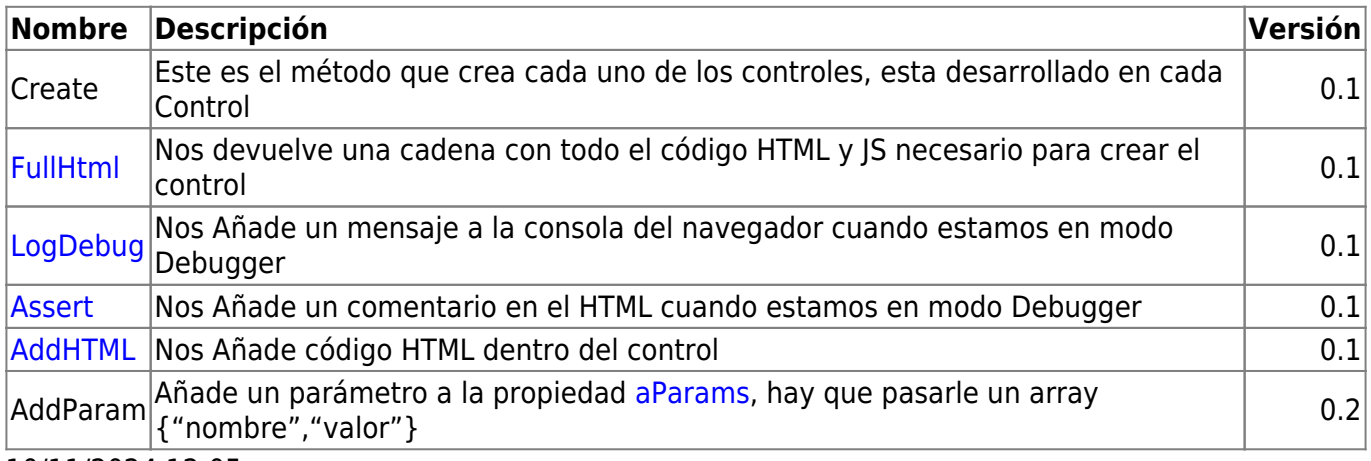

10/11/2024 12:05

From: <https://nefele.dev/wiki/>- **Nefele Project**

Permanent link: **<https://nefele.dev/wiki/controles/wattachfile?rev=1632332542>**

Last update: **22/09/2021 17:42**